●テストの作成に関する質問

- Q.テスト作成画面で、テスト作成ボタンが隠れてしまい、押すことが出来ない。
- A.カーソルをテスト作成画面の上部にあてて上にドラッグすると下に隠れているテスト作成ボタンが 現れます。

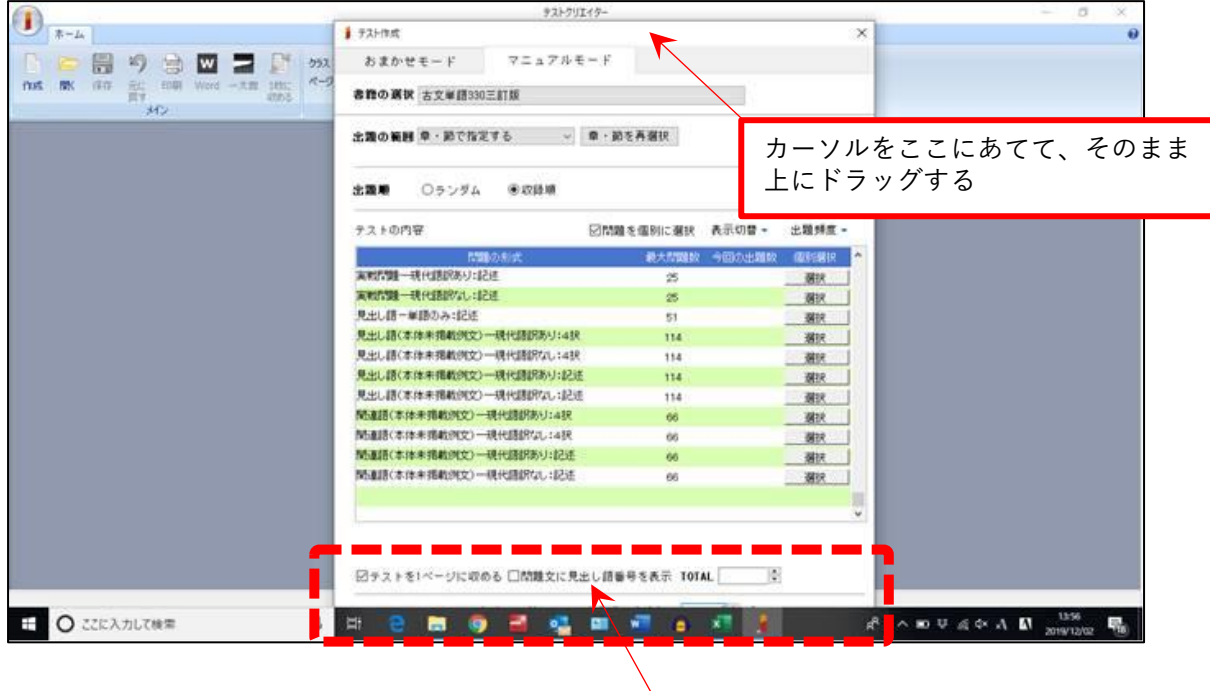

この下が隠れている状態